## The perfect talk

Andreas Zeller

### Goals of the Seminar

- Find your way into *scientific cha"enges*
- *Structure and present* scientific material
- Train your social and communication skills

# Preparation

- Check the material
- Identify central topics and claims
- Outline the talk
- Make a detailed sketch

### Ask Yourself

- Do the claims hold?
- Are the examples illustrative?
- Can I do better in presenting?
- What are the central claims, anyway?
- And how are they supported?

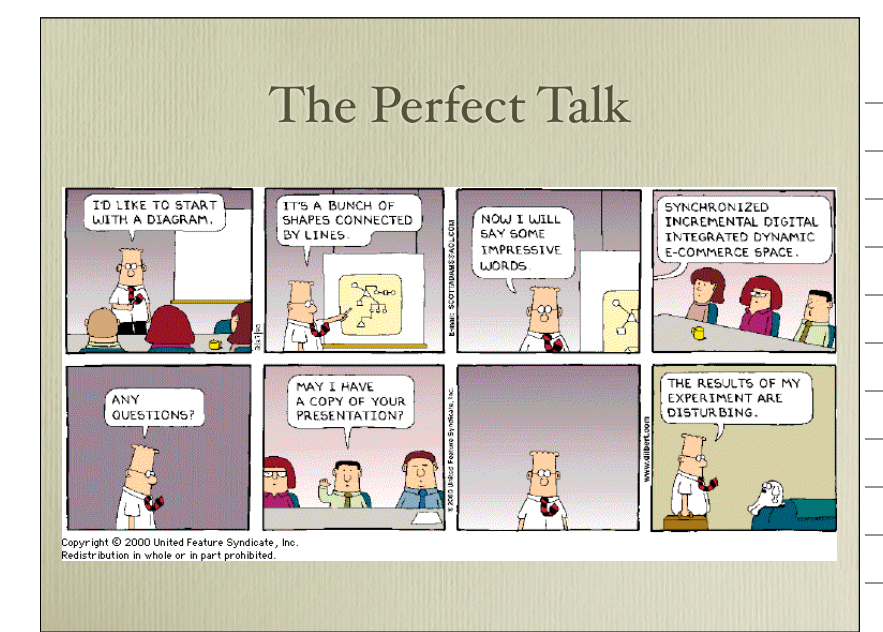

## Organizing Your Talk

- Motivation
- Solution (including failures)
- Results
- Conclusion

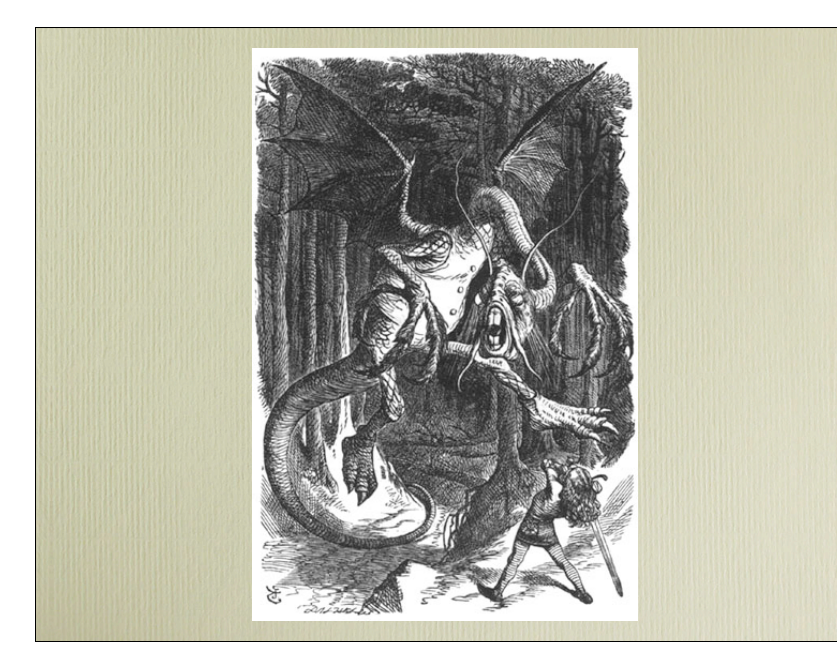

#### Motivation

- Present the general topic  $A$  *village in the woods*
- Show a *concrete problem Wicked dragon attacks the peasants*
- Show that the state of the art is not enough *Peasants' forks can not pierce dragon armor*

## Solution + Results

- Show new approach and its advantages *Hero comes with vorpal blade and fights dragon*
- Show how approach solves concrete problem *Vorpal blade goes snicker-snick; dragon is slayed*
- Does the approach generalize? *Would this work for other dragons, too? Why?*

## **Outline**

- Tell a story
- Make slides invisible
- Use examples, lots of examples
- Connect to the audience
- Hope for questions and feedback

## **Outlines**

What's wrong with this slide?

- Don't use talk outlines *at the beginning*
- Don't use talk outlines *in between*
- Actually, don't use talk outlines *at all*
- Better: Use a graphic after 5 minutes
- Think of this graphic as a *memorizable image*

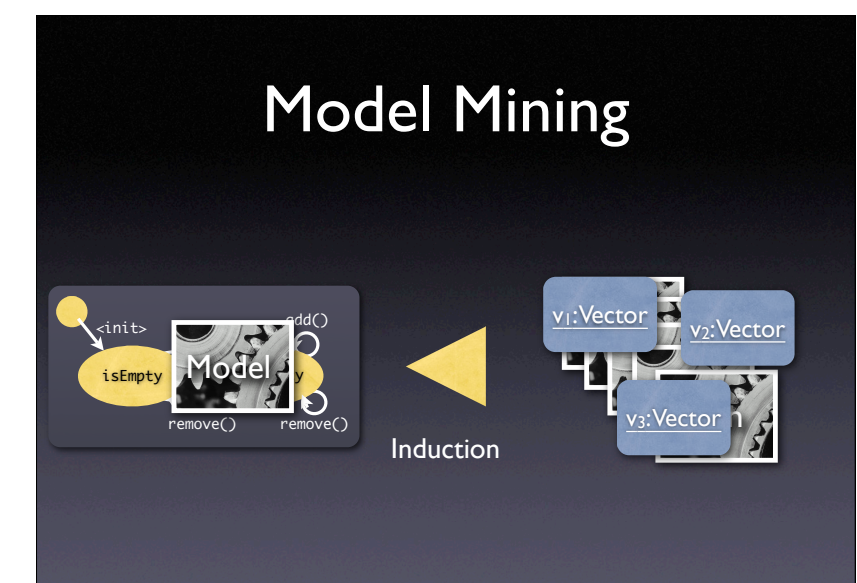

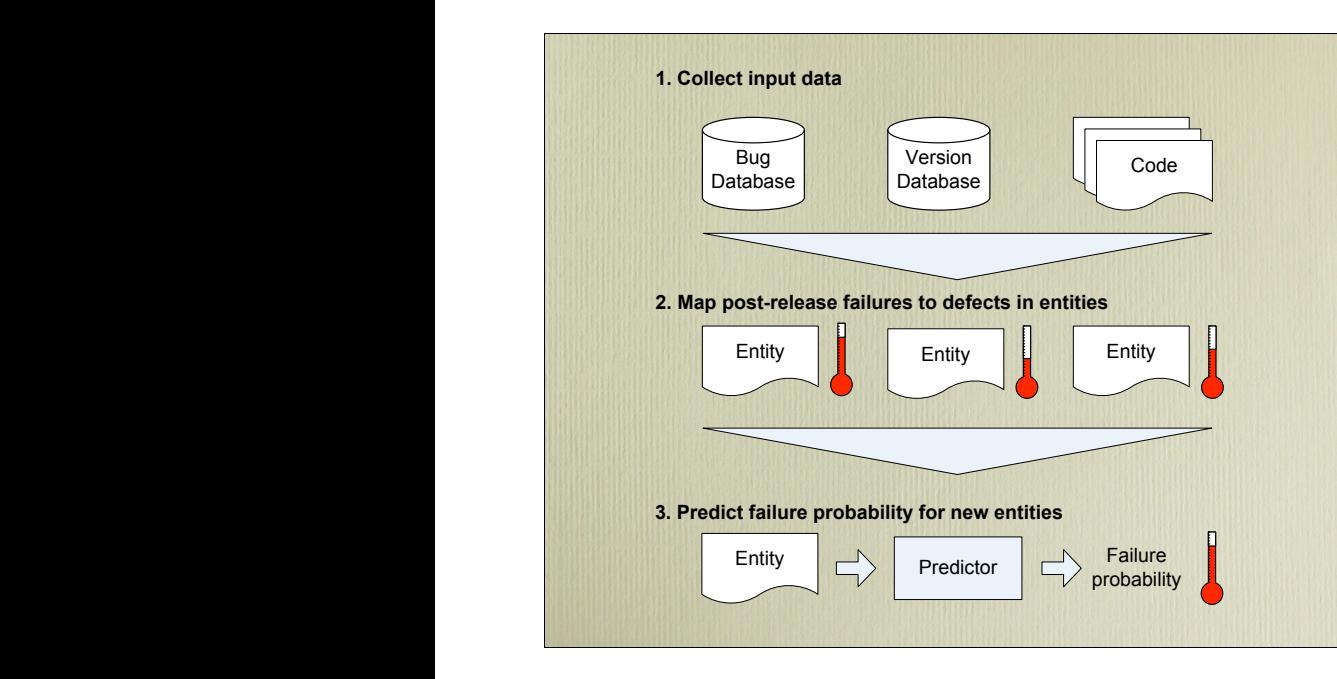

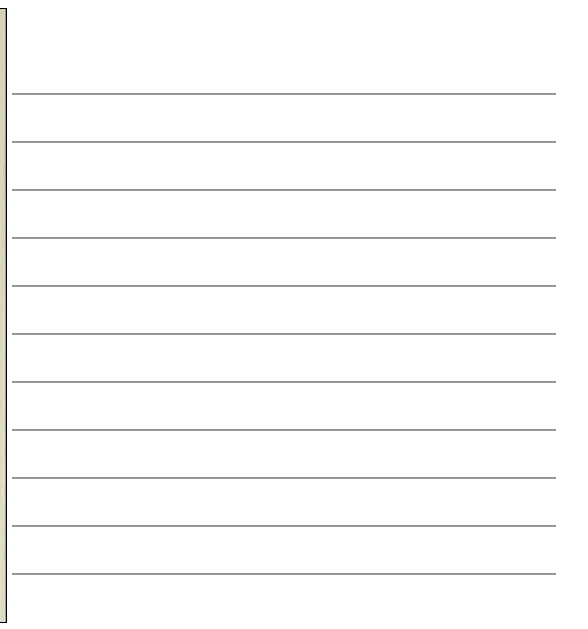

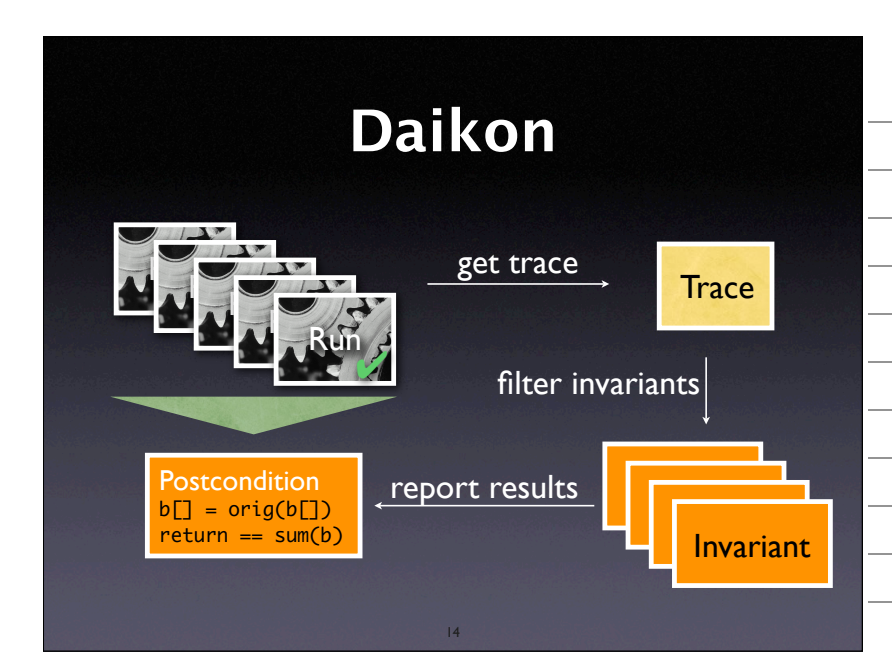

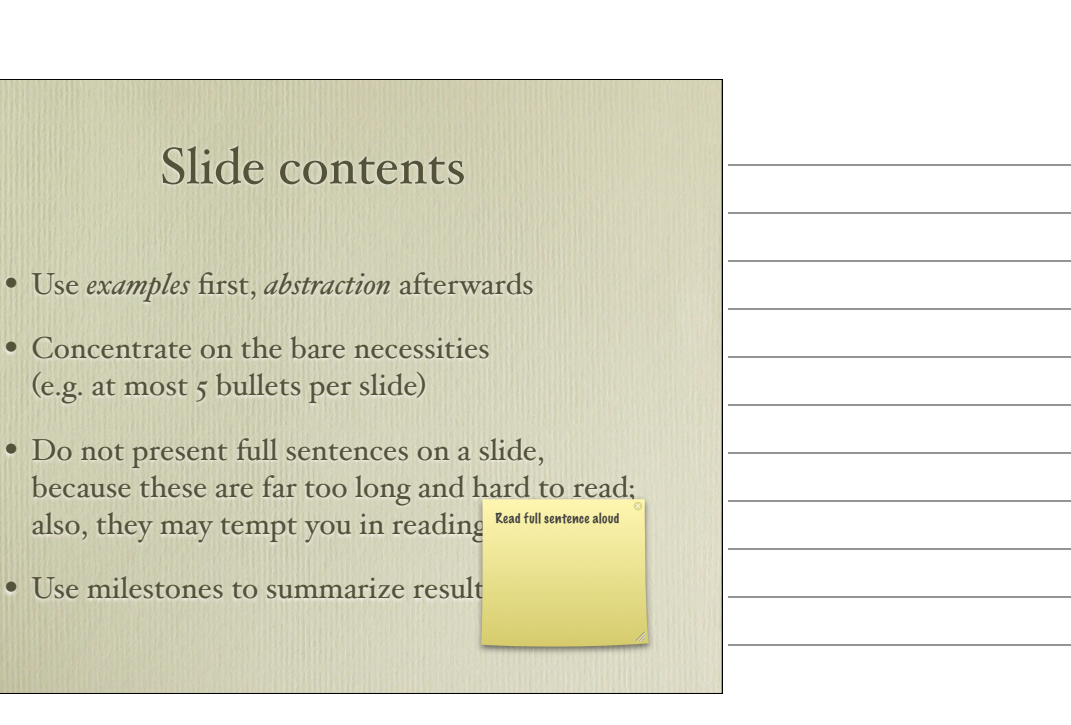

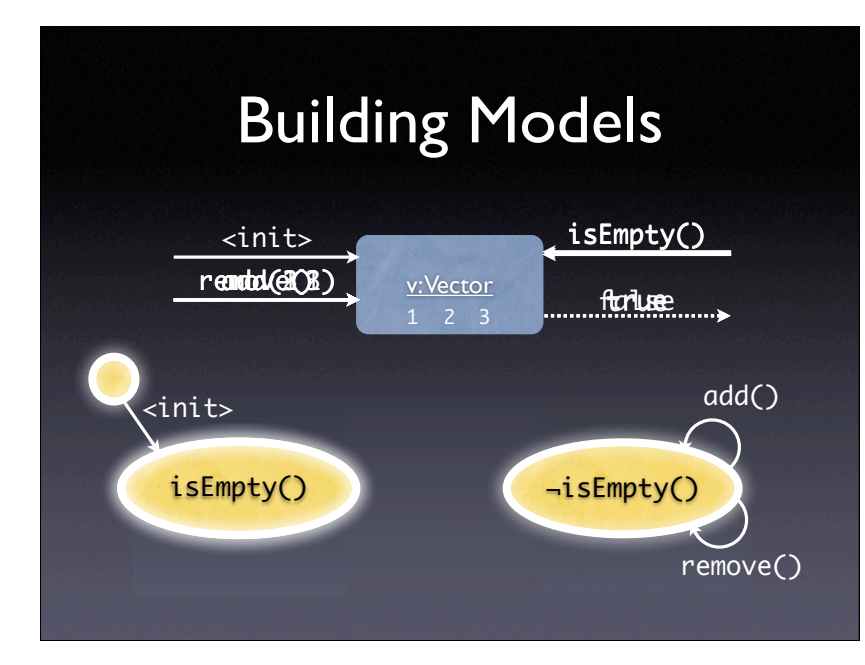

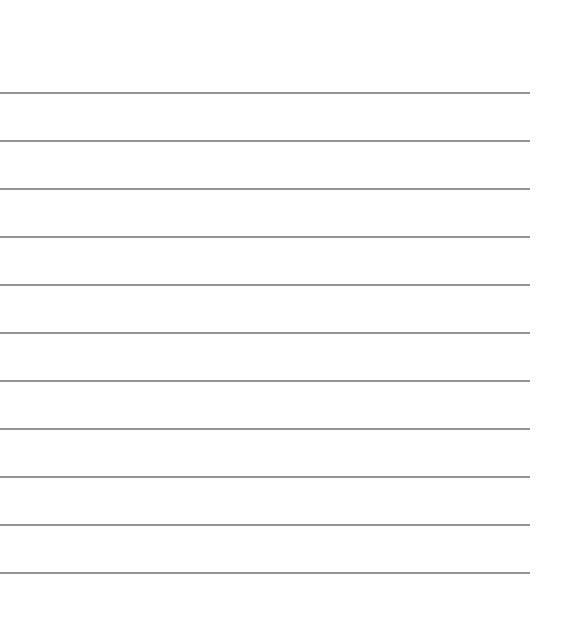

## Slide layout

- Focus on *clarity*
- Avoid all that distracts from the message
- Slides should support your (spoken) word.
- Always prefer graphics over text
- Avoid bullet lists (like this one)

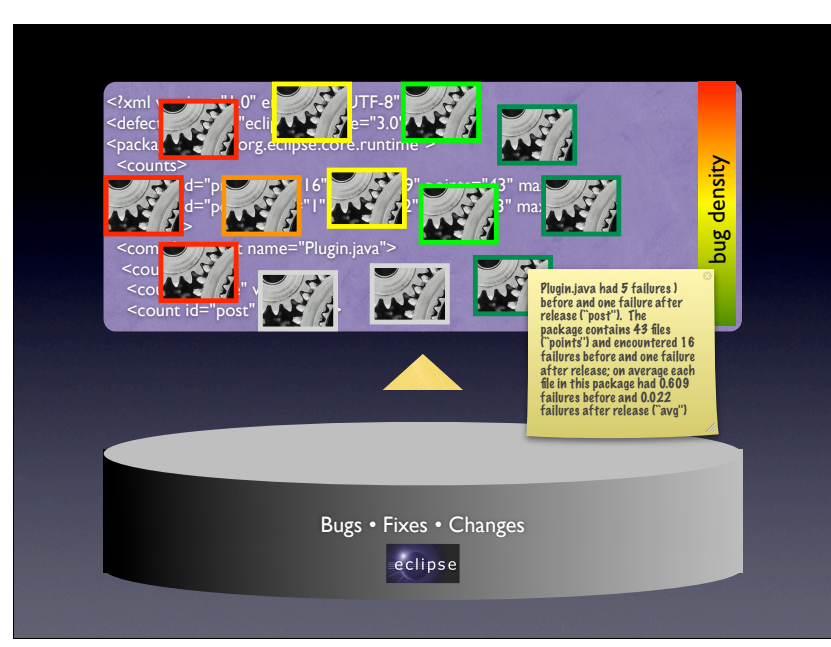

Maths  $f_{h,\varepsilon}(x,y) = \varepsilon \mathbf{E}_{x,y} \int^{t_\varepsilon}$  $\int\limits_0^{\cdot}L_{x,y_\varepsilon(\varepsilon u)}\varphi(x)\,du$  $= h \int L_{x,z} \varphi(x) \rho_x(dz)$  $+h\left[\frac{1}{h}\right]$  $t_\varepsilon$  $\left(\mathbf{E}_y\right)^{t_\varepsilon}$  $\int_0^{t_\varepsilon} L_{x,y^x(s)} \varphi(x) \, ds - t_\varepsilon \int L_{x,z} \varphi(x) \rho_x(dz) \bigg)$  $+\frac{1}{1}$  $t_{\varepsilon}$  $\left(\mathbf{E}_y\right)^{t_{\varepsilon}}$  $\int_0^{t_\varepsilon} L_{x,y^x(s)} \varphi(x) \, ds - \mathbf{E}_{x,y} \int_0^{t_\varepsilon}$  $\int_0^{t_\varepsilon} L_{x,y_\varepsilon(\varepsilon s)} \varphi(x) \, ds\bigg) \bigg]$  $= h\widehat{L}_x\varphi(x) + h\theta_\varepsilon(x,y)$ 

# Formal Background

State abstraction *abs*:*V* → *S* Concrete state  $v \in V$  with  $v = (x_1, x_2, \ldots, x_n)$  $x_i$  – Return value of an inspector  $\text{Trace } t = \left[ (v_1, m_1, v'_1), (v_2, m_2, v'_2), \ldots \right]$  $\mathsf{with} \, v_i \in V$  and  $m_i$  – name of a mutator Transition condition  $s \stackrel{m}{\rightarrow} s'$  with  $s, s' \in S$  iff  $\exists (v, m, v') \in t \cdot abs(v) = s \land abs(v') = s'$ Model with transitions  $s \stackrel{m}{\rightarrow} s'$  and states  $s, s$  $\prime \in S$ 

### Maths

- Avoid maths.
	- Formulae are for papers, not slides
	- Few people can read + understand complex formulae in 30 seconds
- Demonstrate that the formal foundation can be presented on demand
- *Examples are more important than maths*

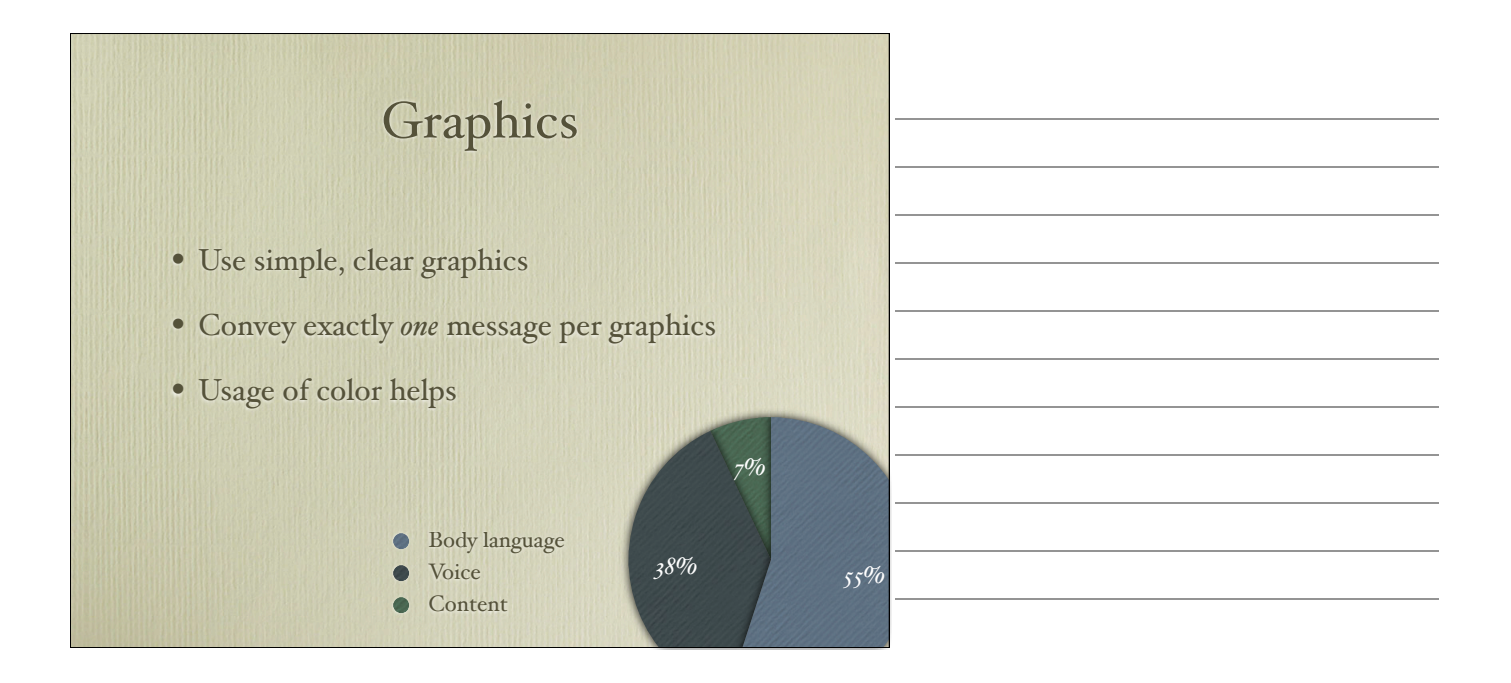

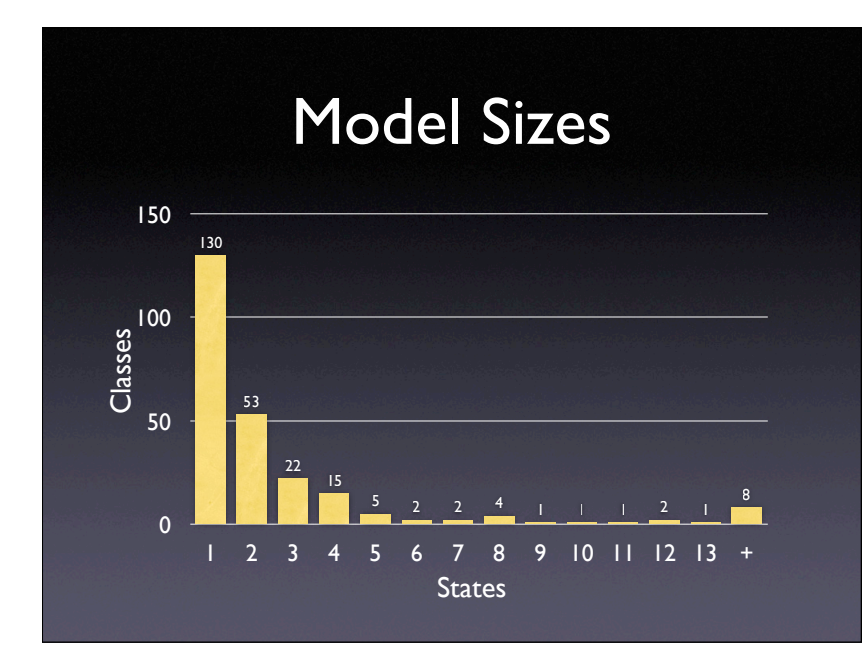

## The human factor

- Every presenter is nervous (and so am I)
	- Legs start shaking
	- Need for air
	- Brain goes into stand-by mode
- … but nobody will notice, let alone worry

## The human factor

- Before the talk:
	- Sit down
	- Go through your slides
	- Remember the first sentences
- *All presenters are nervous!*

### The talk

- Do not *read your slides* (from paper or slides)
- Speak slowly, loudly and clearly
- Speak *persona"y* (Use "I", not "one")
- Change your *tone* and use *breaks*

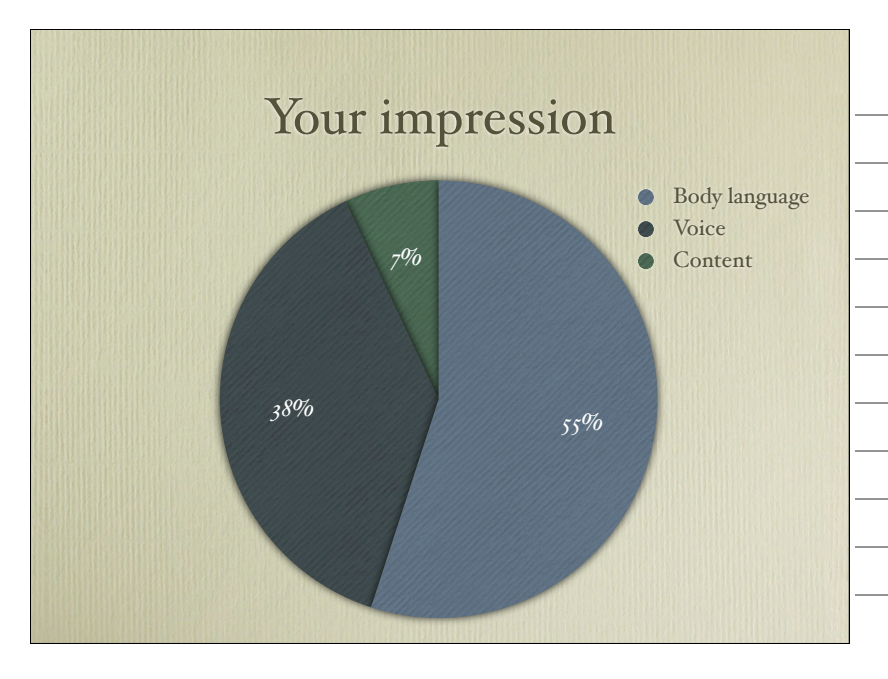

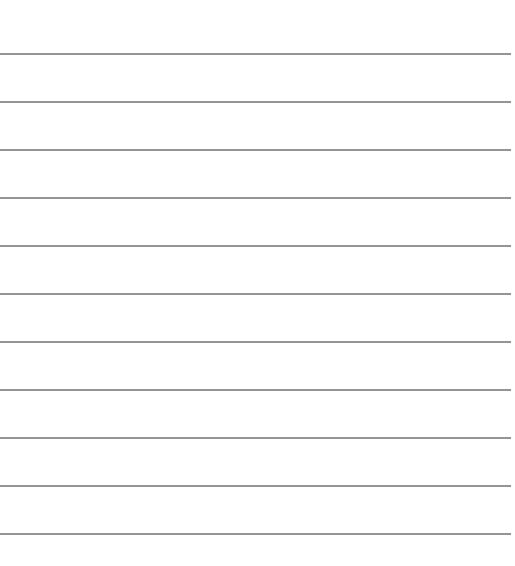

### Connecting to the audience

- Talk *directly* to the audience
- Ask *rhetorical questions ("What should the poor peasants do?")*
- Search *eye contact* to audience (not to slides, not to professor)

### Conclusion

- Refer to the beginning *…and they lived in peace henceforth*
- Summarize *…and the key point is:*
- Open issues *…but there are more dragons that loom in the dark*
- Consequences *If you ever see a dragon, …*

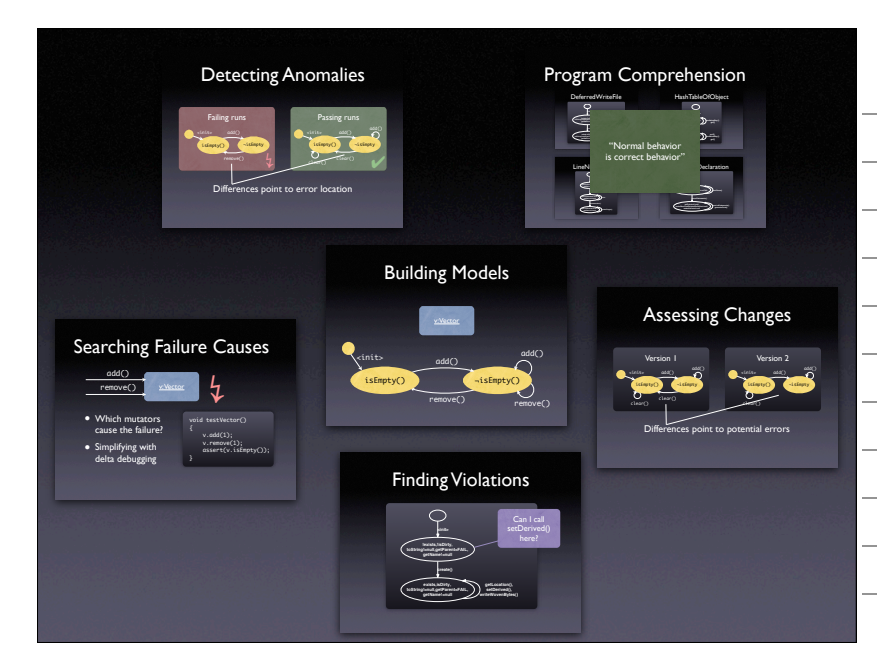

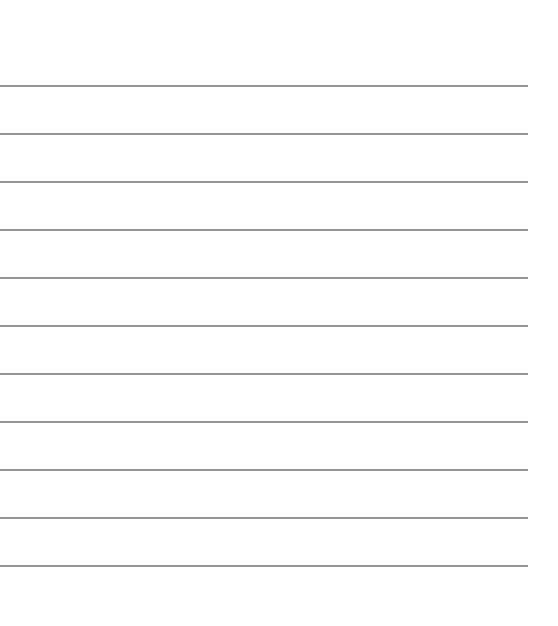

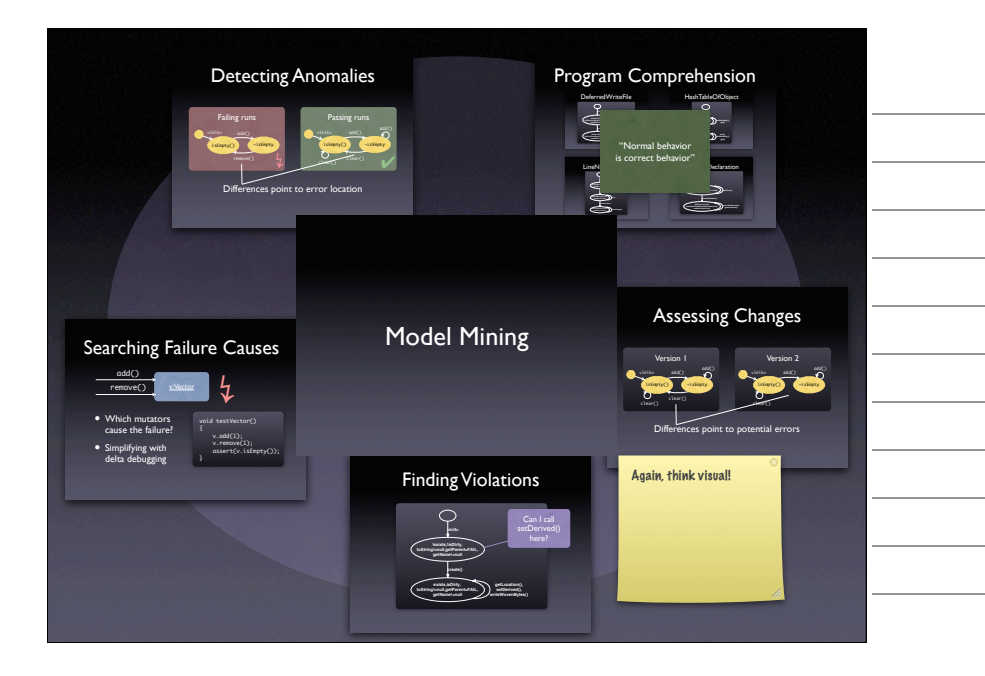

### Any Questions

- Questions after a talk may be embarrassing…
- …but the worst embarrassment is to *have no questions at all*
- Questions help to direct and shape own work

## Dealing with Questions

- Repeat question (helpful for audience + gives time for preparing an answer)
- In doubt: "I don't know, but I'll look into it"
- Or: "Let's just take this offline"
- Be respectful to the audience no punching in the lecture room

# Summary

- Tell a story
- Make slides invisible
- Use examples, lots of examples
- Connect to the audience
- Hope for questions and feedback

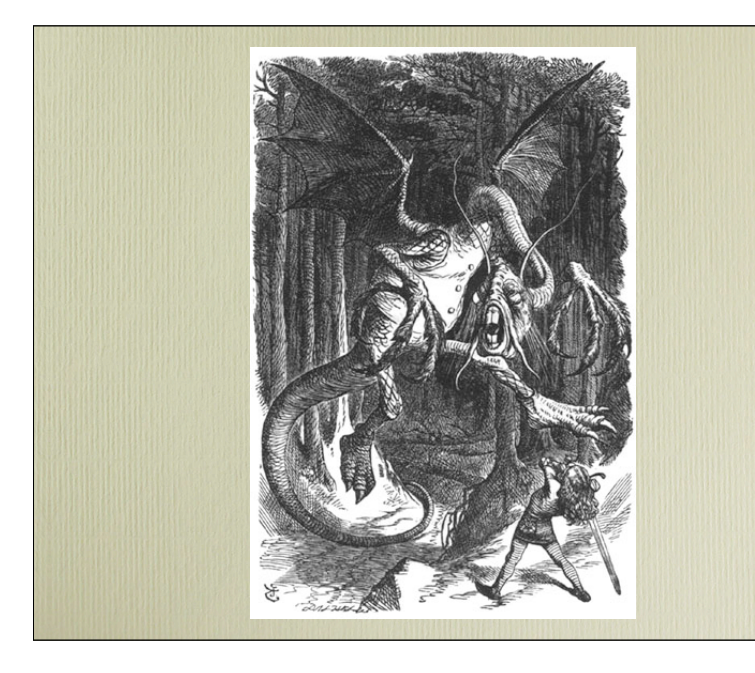

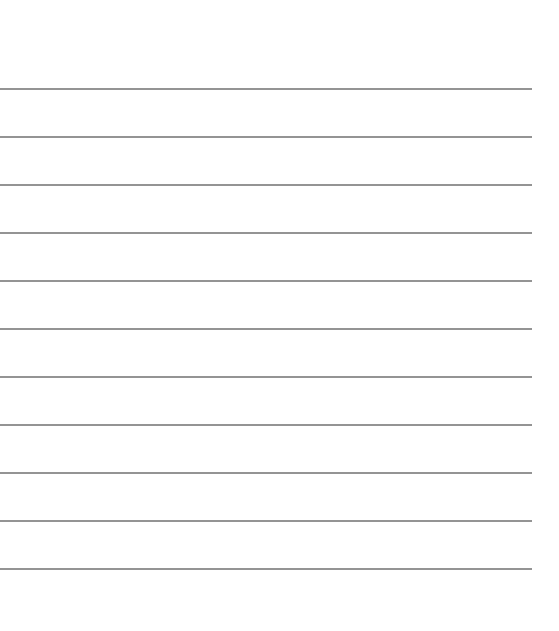